## Datenblatt

## WirmachenDruck Sie sparen, wir drucken!

## Block mit Deckblatt DIN A6 hoch, 5/0-farbig, 100 Blatt

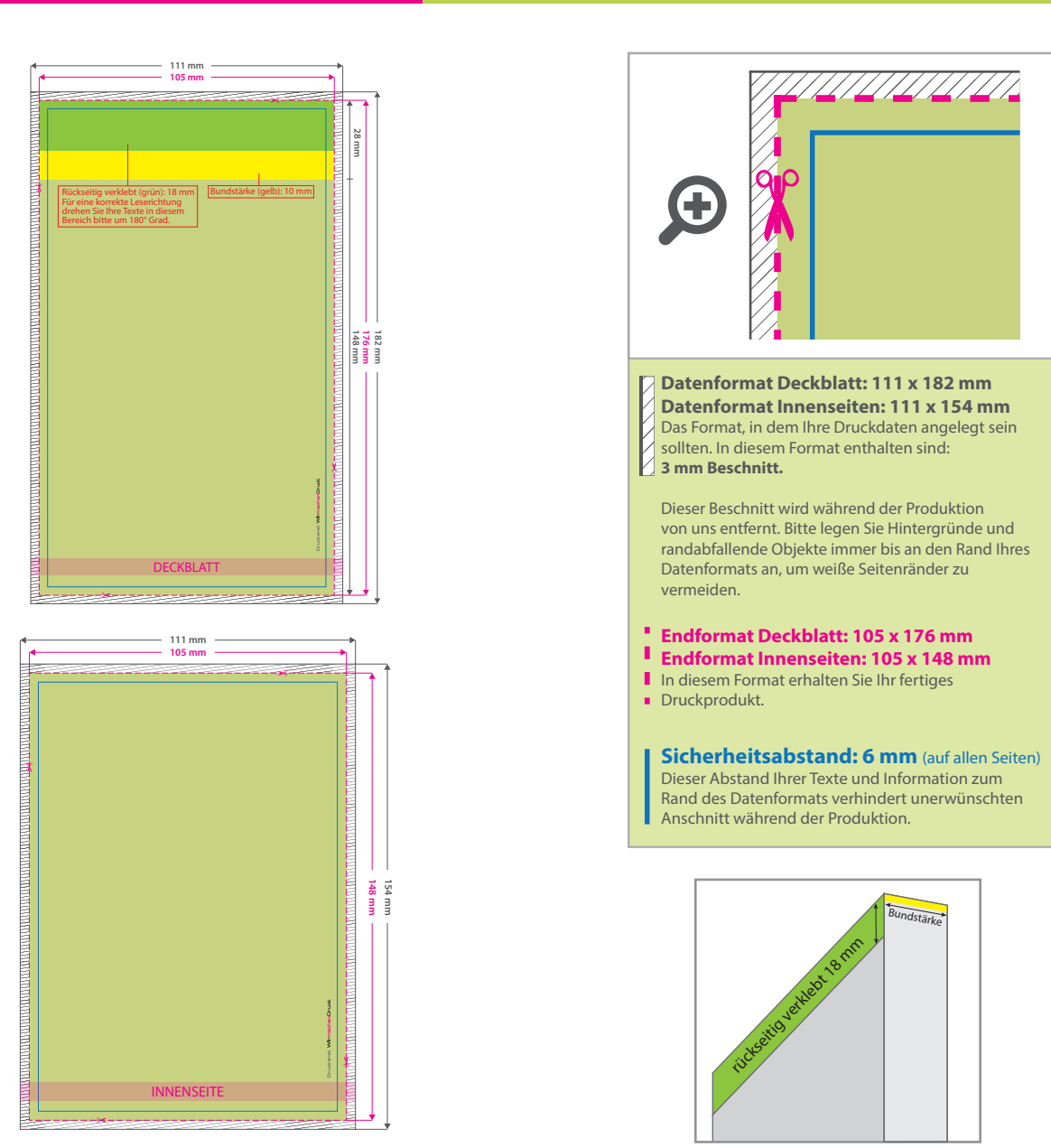

## 5 Tipps zur fehlerfreien Gestaltung Ihrer Druckdaten

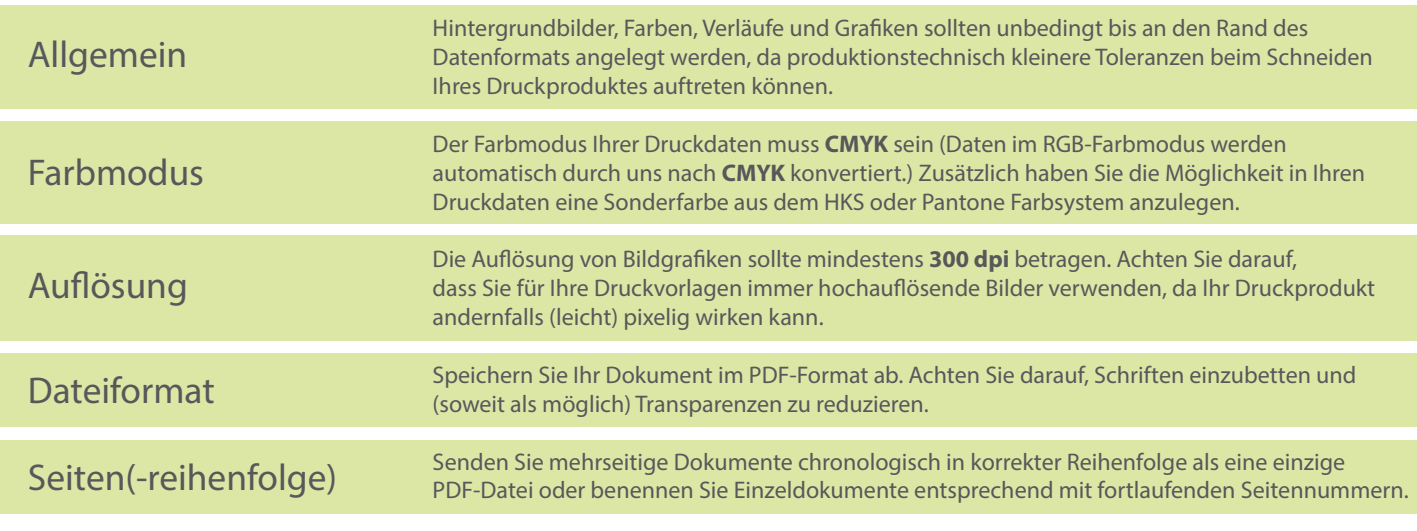